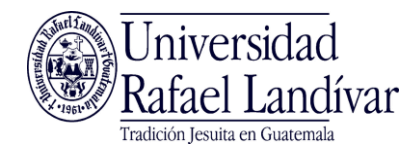

## **PROCESO PARA REALIZAR EVALUACION DE ADMISIÓN**

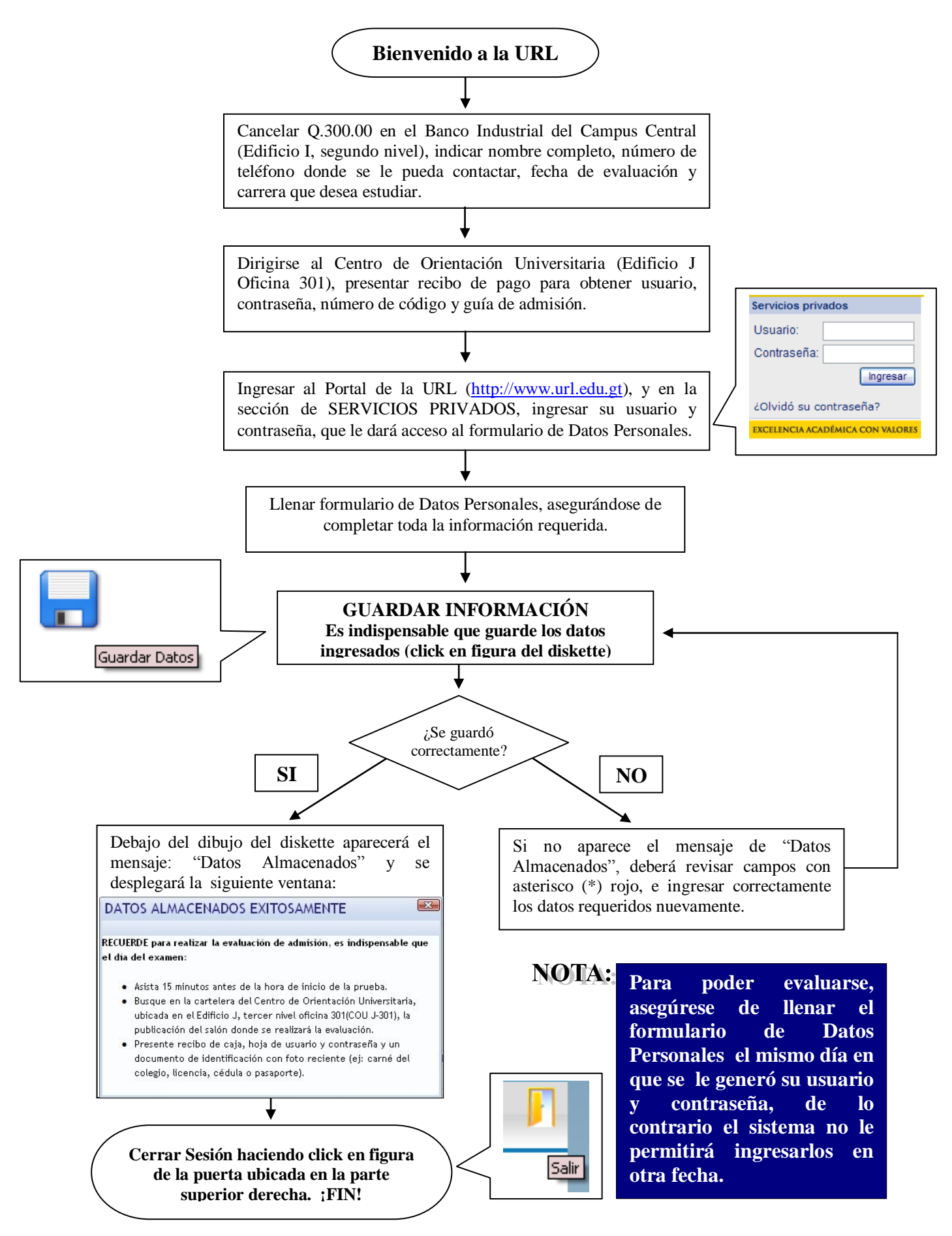